Photoshop+Lightroom

13 ISBN 9787115410607

出版时间:2016-1

页数:288

版权说明:本站所提供下载的PDF图书仅提供预览和简介以及在线试读,请支持正版图书。

www.tushu111.com

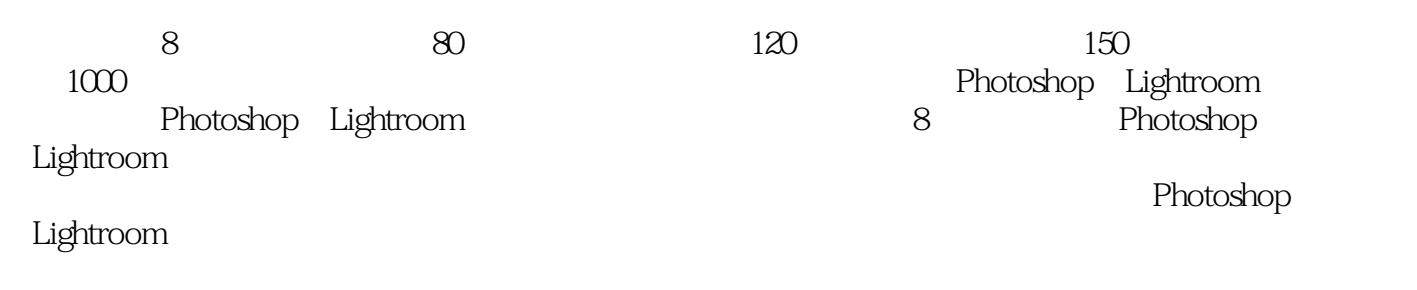

Lightroom Photoshop

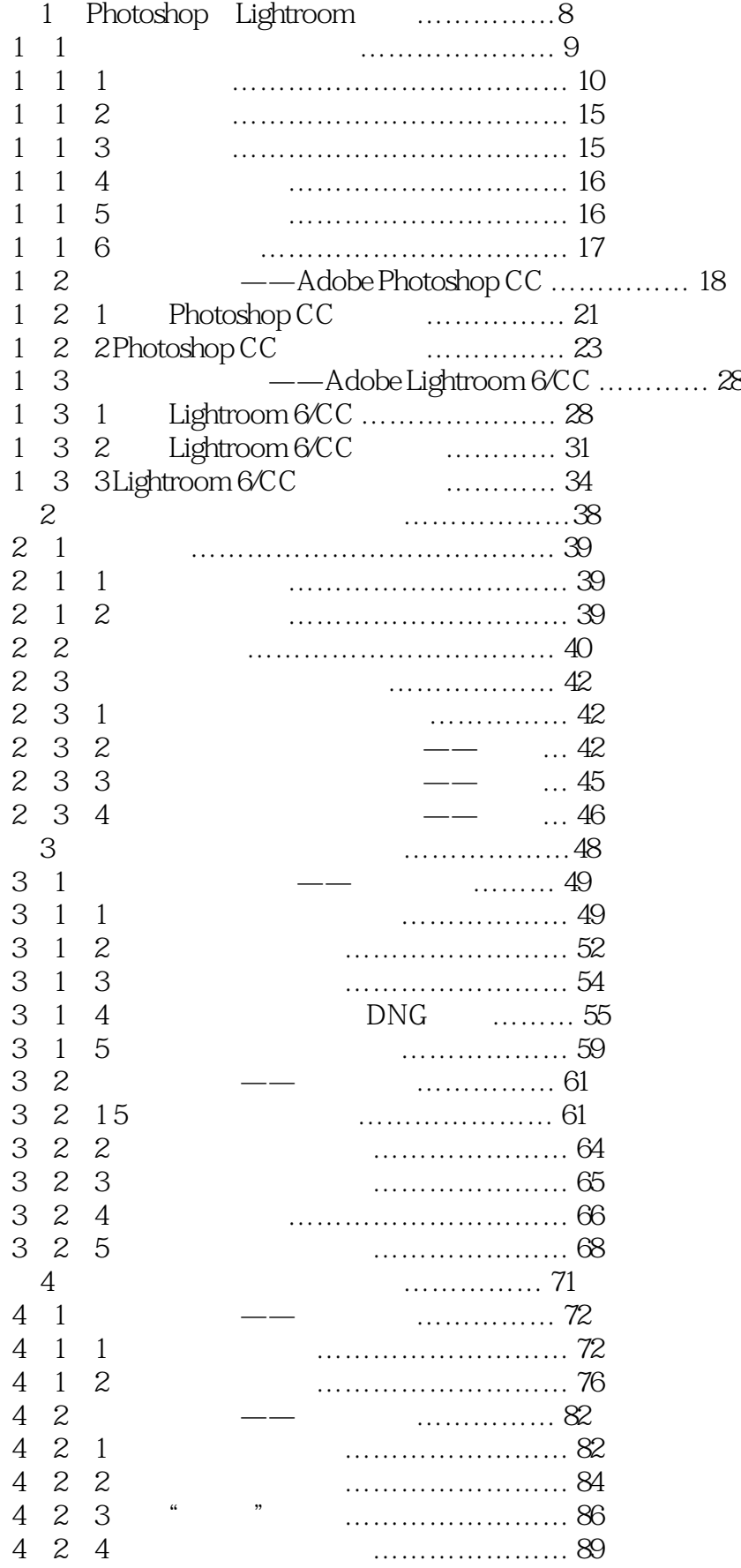

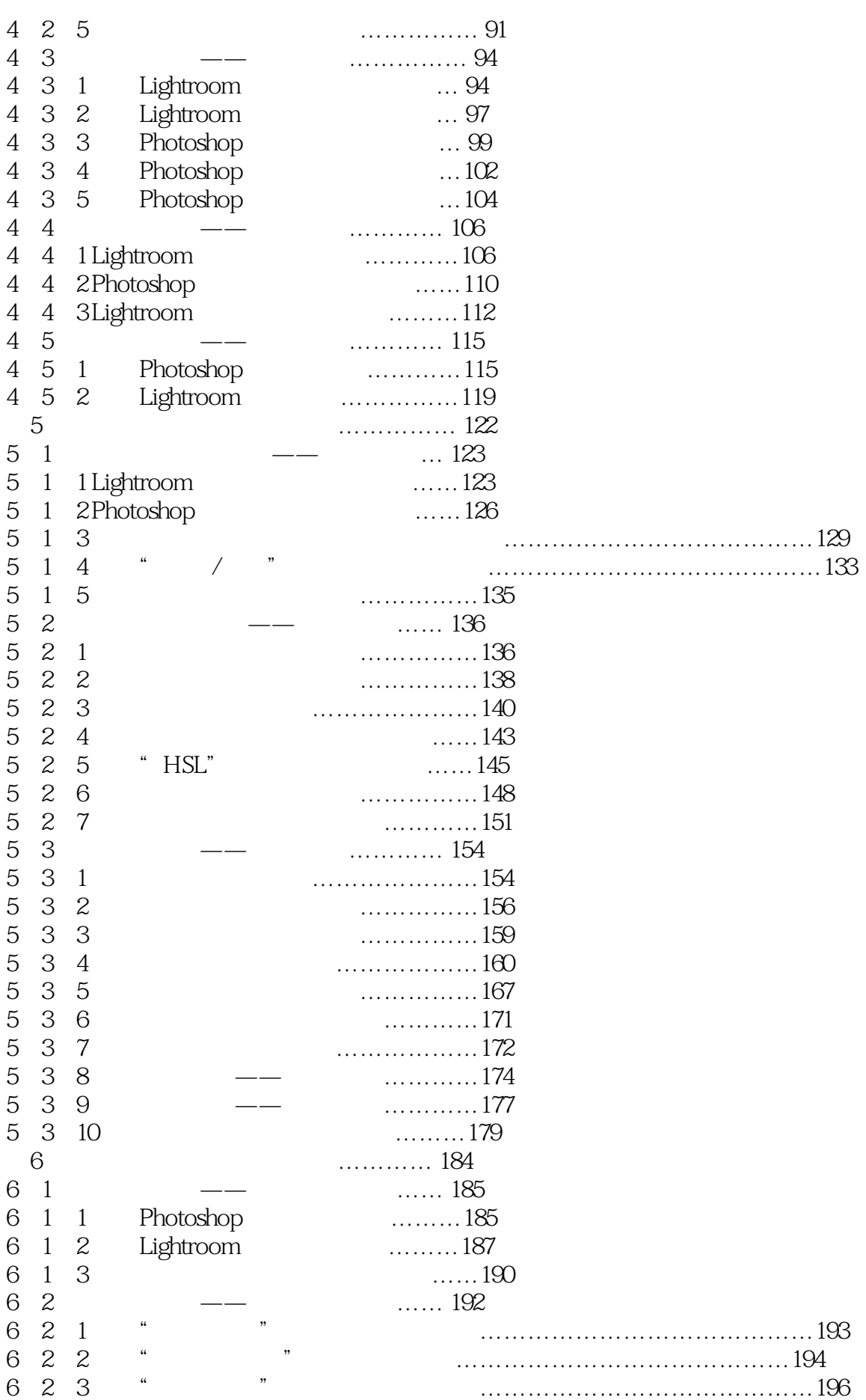

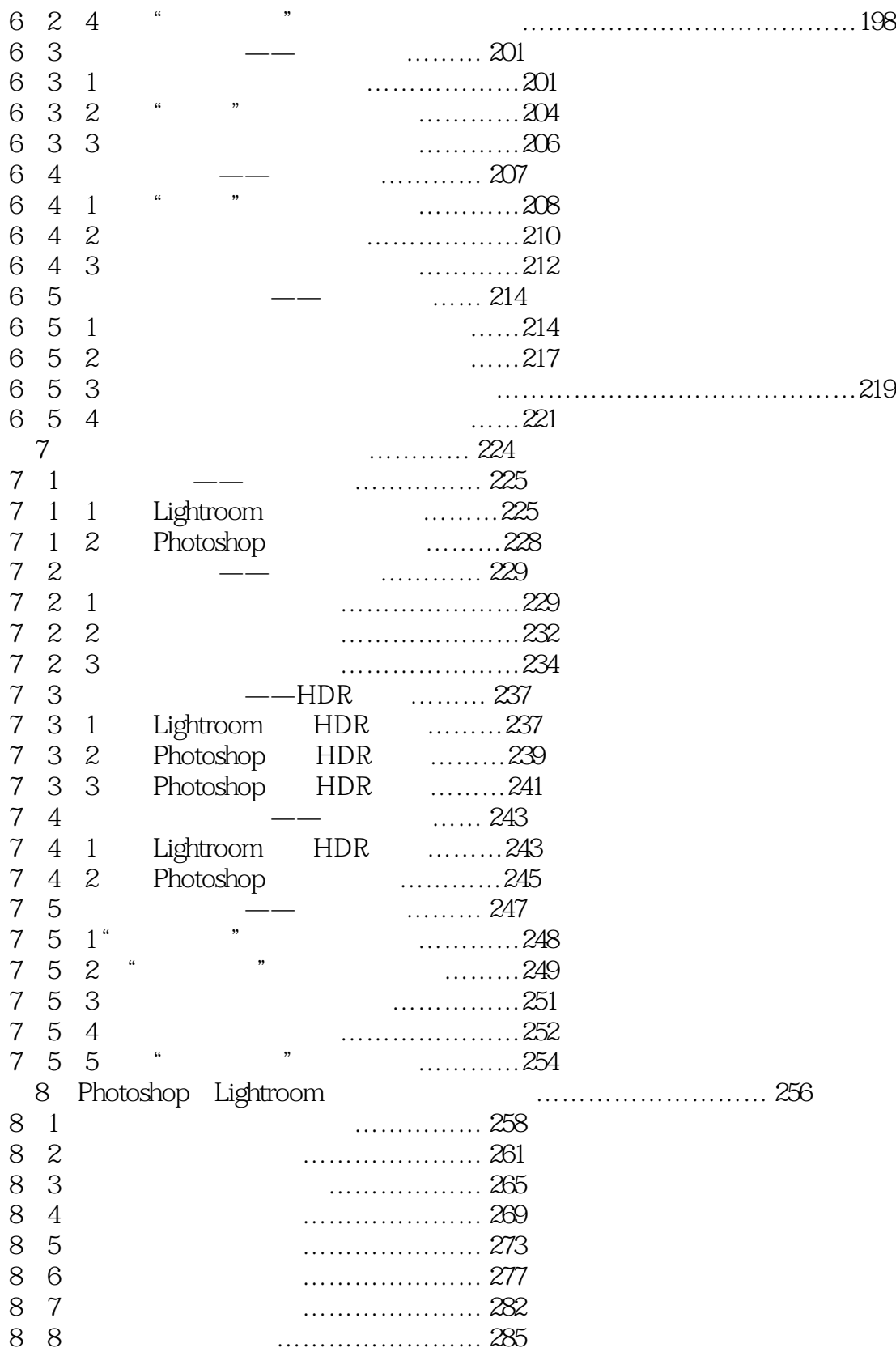

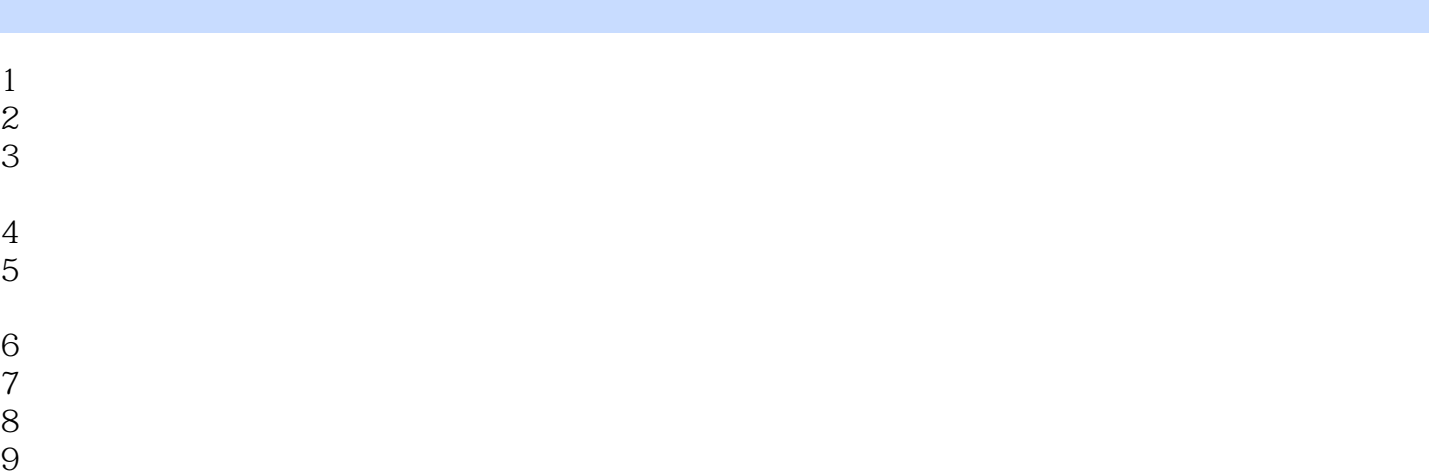

本站所提供下载的PDF图书仅提供预览和简介,请支持正版图书。

:www.tushu111.com